## UNIVERSITÉ DE TECHNOLOGIE COMPIÈGNE

SY03

Introduction aux systèmes d'entraînements électriques (SEE)

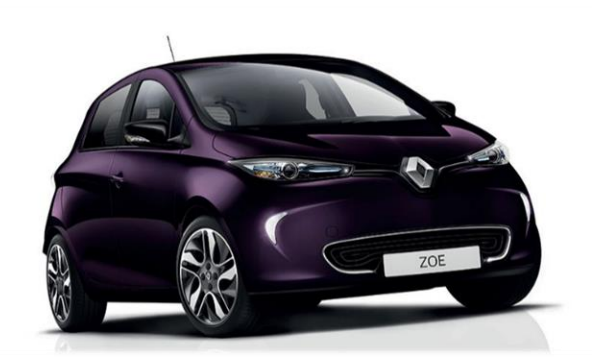

# Présentation de l'UV

et des SEE

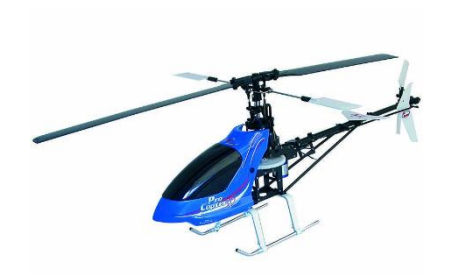

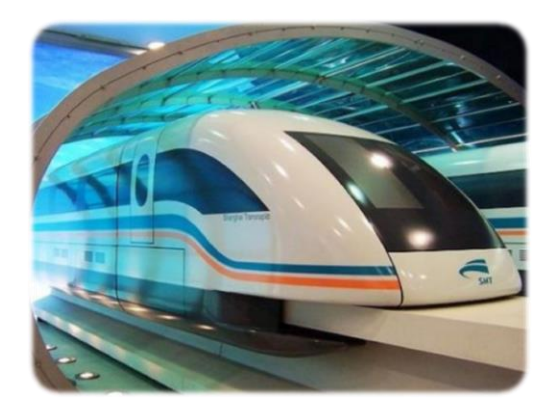

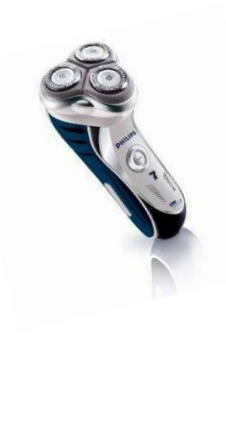

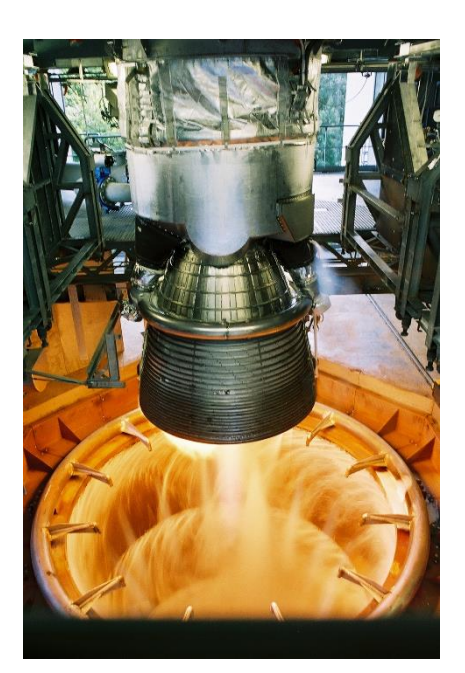

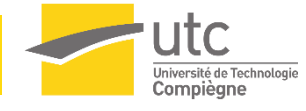

DAMAY Nicolas Département IM

### **Qui fait quoi ?**

- L'enseignant facilite la « prise en main » des notions de cours
- L'apprenant se saisit de ces notions en focalisant son attention dessus
	- A quoi sert ce que j'apprends ? Dans quel type de situation cela va me servir ?
- L'attention est votre carburant principal
	- ➢ C'est grâce à elle que vous alimentez/modifiez/structurez votre esprit
	- ➢ Ne vous laissez pas distraire quand vous bossez ! (On fera des pauses)

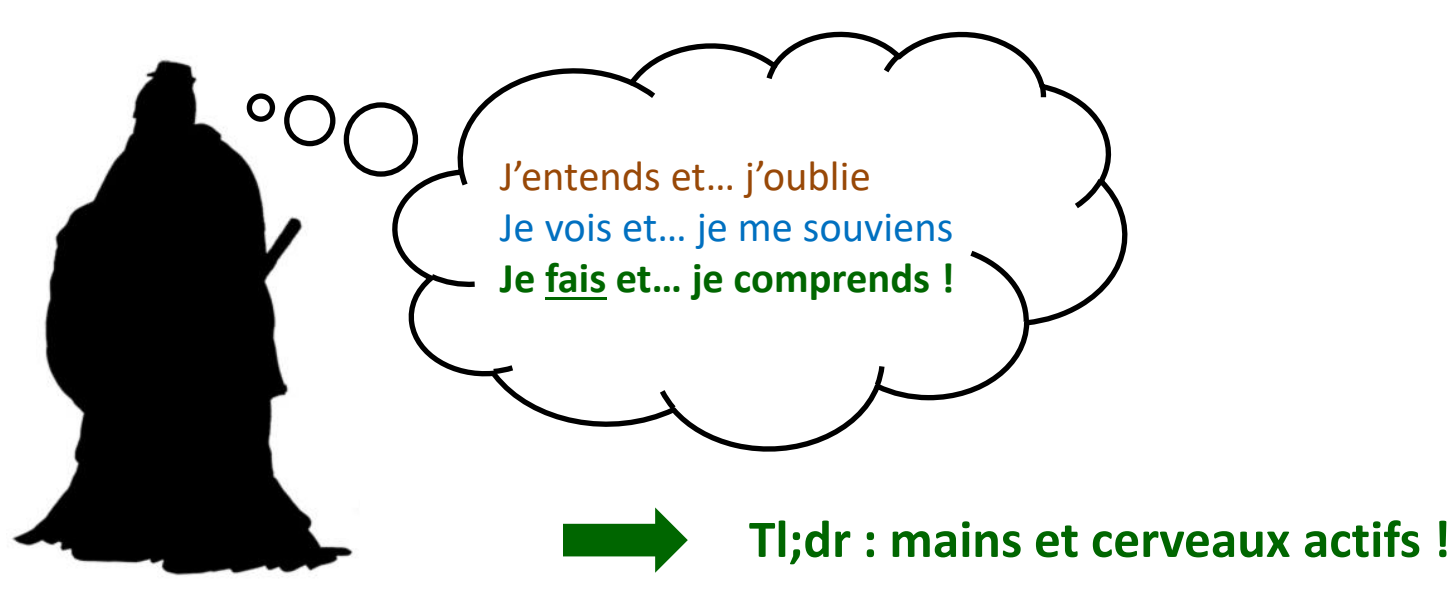

Nicolas DAMAY Maître de conférences Département IM

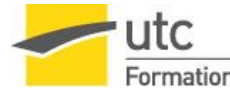

## Equipe pédagogique 3

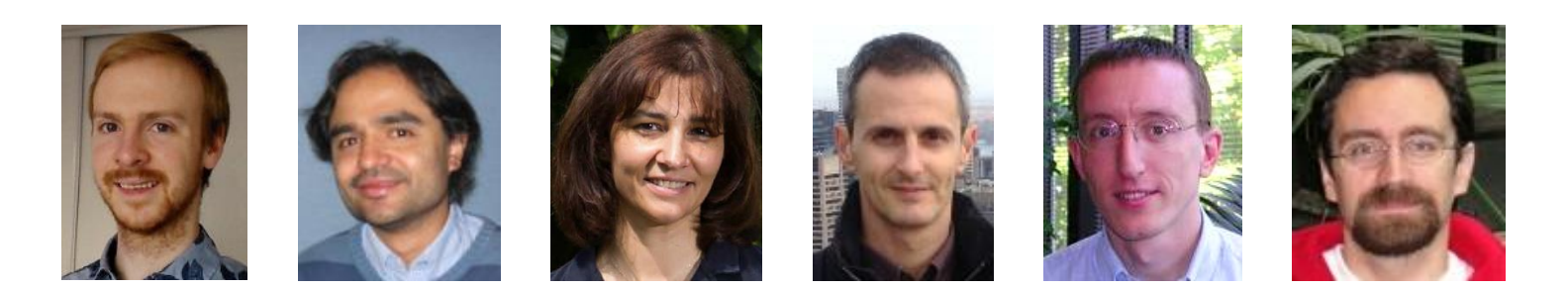

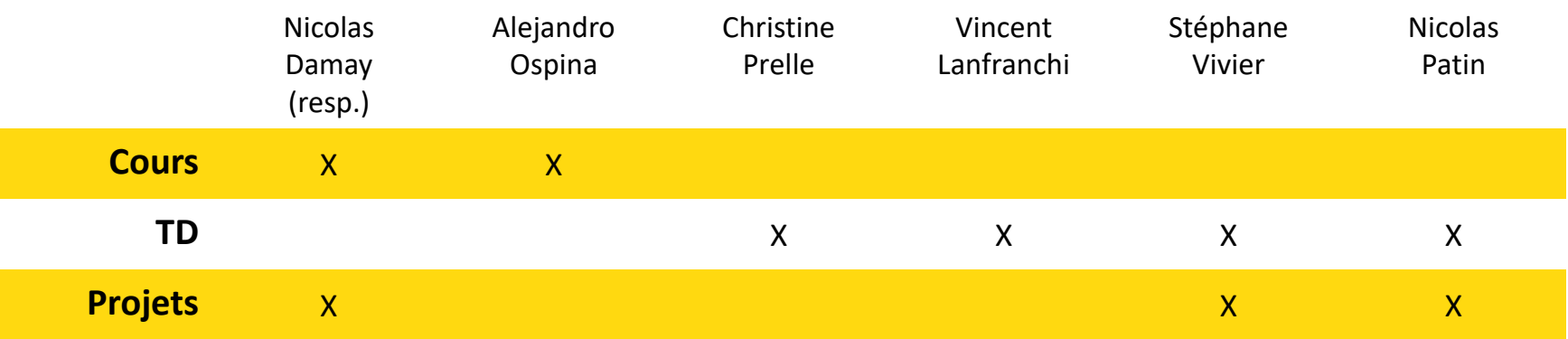

## Département Ingénierie Mécanique

Laboratoire Roberval (équipe Mécatronique, Energie, Electricité, Intégration)

Nicolas DAMAY Maître de conférences Département IM

www.utc.fr<br>nicolas.damay@utc.fr

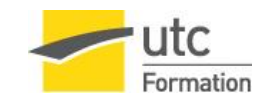

**En fin du semestre, l'étudiant(e) qui aura tout compris sera censé(e) :**

- Connaître les **principes de base** de fonctionnement et les **limites de fonctionnement** liés aux différents éléments d'un **système d'entraînement électrique (SEE)** :
	- transmissions mécaniques
	- machines électriques
	- convertisseurs électroniques de puissance
	- sources d'énergie électrique
- Etre capable de **calculer les échanges de puissance** entre les éléments d'un SEE dans ses **différents modes de fonctionnement**
- Savoir rédiger un **cahier des charges** en vue de la conception d'un SEE
- Savoir **proposer des éléments de SEE** qui répondent à un cahier des charges, qui soient **adaptés les uns aux autres** et être capable de **justifier ces choix**

Nicolas DAMAY Maître de conférences Département IM

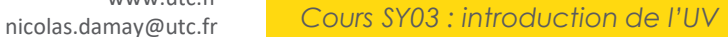

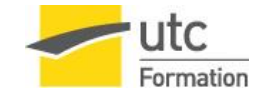

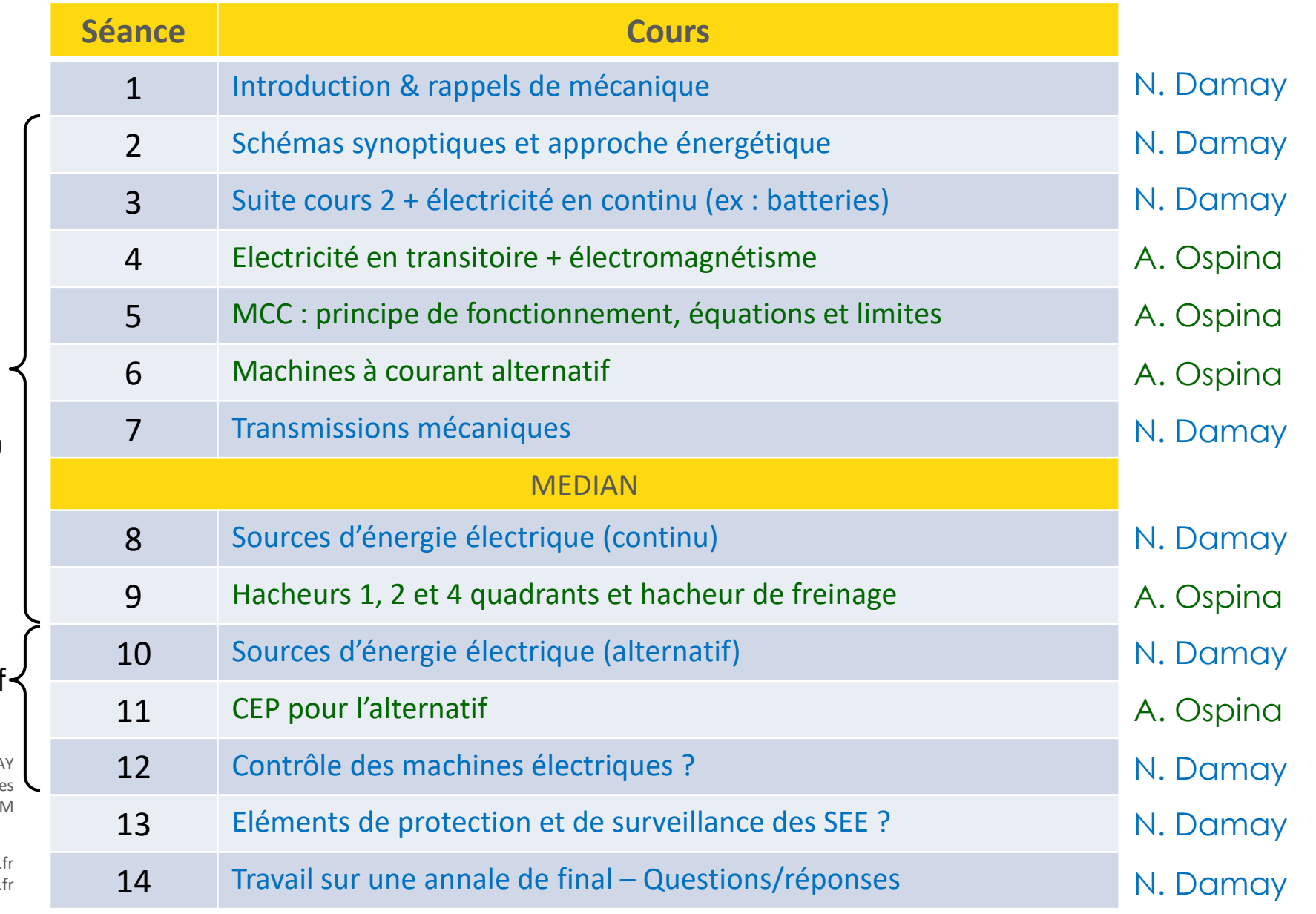

Electricité en continu

En alternatif

Nicolas DAMA Maître de conférence Département II

www.utc. nicolas.damay@utc.

## **Ancien polycopié (A18)**

- Réalisé par l'ancien responsable de SY03
- Remplacement du cours => complément du cours (diapos en ligne)

#### **Contenu**

- Introduction
- Energie Puissance
- Mécanique
- Transmissions mécaniques
- Electricité
- Electromagnétisme
- Machines électriques
- Convertisseurs électronique de puissance
- Association convertisseurs-machines
- Sources d'énergie électrique
- Contrôle des machines électriques

Nicolas DAMAY Maître de conférences Département IM

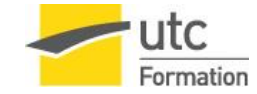

## **Médian (30%)**

• Tout le programme des cours et TD du début du semestre

## **Final (40%)**

- Tout le programme des cours et TD du semestre
- Note éliminatoire : < 6/20

## **Projet (30%)**

• Rendu d'un **rapport**

Cours *SY03 : introduction de l'UV* 

• **Soutenance** de 10-15 minutes face aux autres groupes + 2 enseignants

Nicolas DAMAY Maître de conférences Département IM

www.utc.fr<br>nicolas.damay@utc.fr

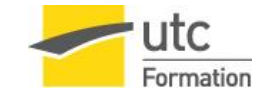

#### **Objectifs**

- Rédiger le cahier des charges du SEE d'une application de votre choix
- Simuler le fonctionnement de votre application sur tableur (mécanique + électricité)
- Intégrer une récupération d'énergie et évaluer son intérêt
- Grâce à vos calculs, sélectionner les composants permettant de réaliser votre SEE
- Valider le cahier des charges de l'application
- **Justifier et défendre vos choix** au travers d'un rapport + soutenance

#### **Déroulement**

- Vous vous inscrivez dans un binôme **avant le 2ème cours (14/09, 8h)**
- Vous choisissez votre sujet **en binôme, avant le 3ème cours (21/09 8h)**
	- Retard = 1 point de moins 1 points par tranche de 72h
- Travail en autonomie + 3 séances de soutien de 4h (= *créneaux de TP*)
- Dernière séance : rendu du rapport + soutenance

Nicolas DAMAY Maître de conférences Département IM

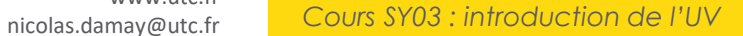

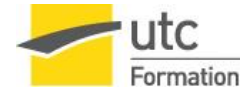

#### **Avant la première séance**

- Préparation d'une présentation (3 slides) avec :
	- 1. Contexte de votre étude : application étudiée, utilisation, situation d'usages, etc…
	- 2. Cahier des charges de votre application
	- 3. Un ou plusieurs cycles d'utilisation typiques (fonctionnements limite et moyen)
	- 4. Pose du problème mécanique : schéma, bilan des forces considérées, etc.

## **1 ère séance**

- Présentations devant le groupe et discussions (constructives)
- Validation du cahier des charges et de vos cycles d'utilisation typiques
- Démarrage des calculs mécaniques (à **finir** avant la deuxième séance)

## **2 ème séance**

- Echange sur les calculs mécaniques avec l'enseignant ou l'enseignante
- Choix de la machine électrique et de la transmission électrique

## **3 ème séance**

- Choix du convertisseur et de la source d'énergie
- Vérification de l'ensemble de la solution

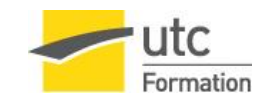

Nicolas DAMAY Maître de conférences Département IM

## **Alternance des séances projet – A23**

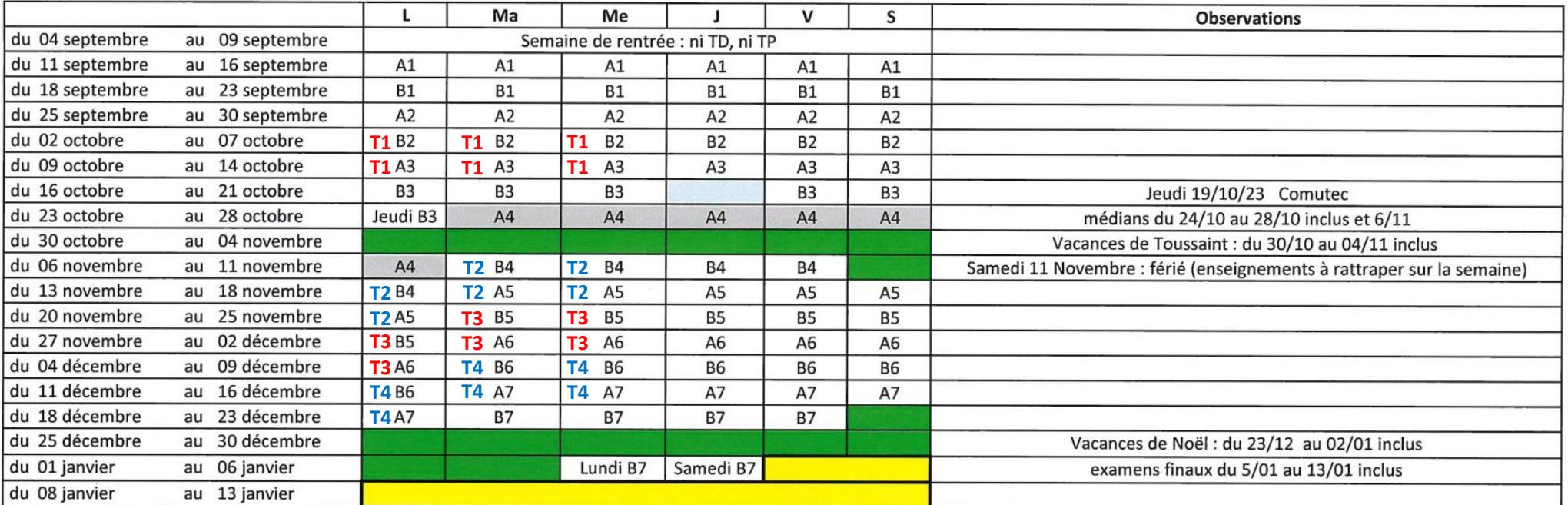

\* Le lundi 23 octobre devient un jeudi B

- \* Le mercredi 3 janvier devient un lundi B
- \* Le jeudi 4 janvier devient un samedi B

(1) COMUTEC : suspension des cours TD et TP pour tous les étudiants

Nicolas DAMAY Maître de conférences Département IM

www.utc.fr<br>nicolas.damay@utc.fr Cours SY03 : introduction de l'UV

le 5 juin 2023

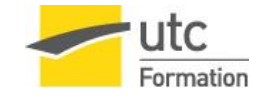

SME -30/05/23

#### **Indispensable**

- Noter vos dates de séances de projet (voir « Planning des projets »)
- S'imprégner des « Instructions pour les projets »
- **Choisir votre binôme de projet** (avant le 2ème cours : 14/09)
- **Dépôt de votre sujet de projet par binôme** (avant le 3ème cours : 21/09)
	- Sous la forme d'un texte (validé ou non par le responsable SY03)

## **Optionnel**

• Utiliser votre « TODO list » personnelle pour ne rien oublier

Nicolas DAMAY Maître de conférences Département IM

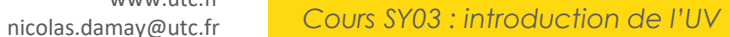

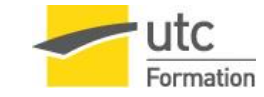

## **(Re-)mise à niveau en mécanique**

- Proposition d'exercices de mécanique pour vous entraîner
- Ne compte pas dans l'évaluation
- Diffusion d'une correction dans 2 semaines.

#### ➢ **Etre au niveau en mécanique est de votre responsabilité…**

➢ **Mais nous pouvons vous épauler : posez vos questions à l'équipe pédagogique**

Nicolas DAMAY Maître de conférences Département IM

www.utc.fr<br>nicolas.damay@utc.fr

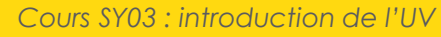

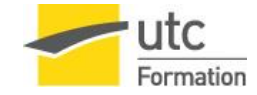